# NIEPODLEGŁOŚĆ POD WIERCHAMI

Z MACIEJEM KORKUCIEM I WOJCIECHEM SZATKOWSKIM ROZMAWIA DAWID GOLIK

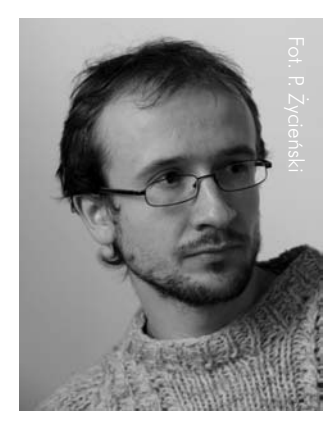

Dawid Golik – Podhale i Zakopane kojarzy się zwykle ze sportami zimowymi i wycieczkami w góry. Bardzo często zapomina się o tradycjach niepodległościowych tego regionu, które przecież dotyczą nie tylko okresu okupacji niemieckiej czy postaci Józefa Kurasia "Ognia", ale sięgają także wcześniejszych wieków.

Maciej Korkuć – Na początku XX w. Zakopane oraz całe Podhale to była Galicja czasu autonomii, Galicja czasu swobód obywatelskich i narodowych, które się nie mieści-

ły w głowie mieszkańcom zaboru pruskiego czy rosyjskiego. Myślę nie tylko o przyzwyczajeniu do publicznego i uroczystego świętowania rocznic Konstytucji 3 maja, ale też o Powstaniu Chochołowskim, bądź co bądź skierowanym przeciw Austriakom. To pokazuje klimat, w jakim kilka pokoleń Podhalańczyków dojrzewało. Jeżeli mówimy o tym, że wielką wartością dwudziestolecia międzywojennego było pokolenie Polski niepodległej, które urodziło się i dojrzało w atmosferze

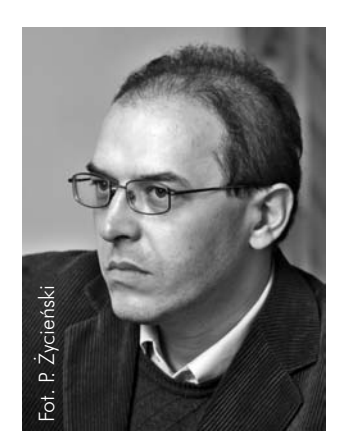

wolności, to w przypadku Podhala i całej Galicji mamy ponad siedemdziesiąt lat wolności, które ukształtowały kilka pokoleń – licząc od 1867 do 1939 r. (warto sobie uświadomić, że to mniej więcej tyle, ile trwała cała historia ZSRS). I to oddziaływało na ludzi tu mieszkających. Łączyło się ze specyfiką charakteru chłopskiej ludności samego Podhala, zawsze dumnej,

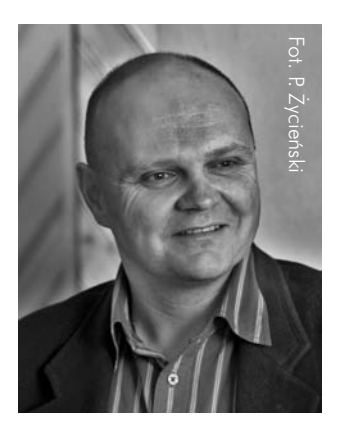

przyzwyczajonej do tradycji wolności, nierzadko powołującej się w sporach z administracją na królewskie przywileje z epoki przedrozbiorowej.

Wojciech Szatkowski – Żeby zrozumieć historię Zakopanego w XX w., przynajmniej tę okresu międzywojennego, to trzeba się cofnąć do wieku XIX, bo wtedy właśnie Zakopane stało się tą miejscowością, do której się jeździło "do Tatrów", jak pisał Walery Eljasz Radzikowski w swoich przewodnikach, w pierwszym wydaniu z 1870 r. Inteligencja polska w pewnym sensie szukała takiego miejsca, gdzie czułaby się dobrze, gdzie te macki zaborcze byłyby osłabione, i takim miejscem z pewnością stało się Zakopane. Tym bardziej ie przyjeżdżano tu głównie po to, żeby pójść w Tatry, które były "wolności ołtarzami", miej-<br>scem, gdzie się odpoczywało, gdzie się chodziło "na szałas", żeby skosztować oscypka,<br>żętycy, żeby wynająć przewodnika góralskieg scem, adzie się odpoczywało, adzie się chodziło "na szałas", żeby skosztować oscypka, żętycy, żeby wynająć przewodnika góralskiego czy dowiedzieć się, jaka będzie danego dnia pogoda. Dlatego też w XIX w. został stworzony mit Zakopanego, legenda Zakopanego, miejscowości, która bardzo szybko przekształciła się dzięki turystom z prymitywnej wioski, gdzie życie się toczyło wedle pór roku, w "stacyję klimatyczną", czyli takie miejsce, gdzie się odpoczywało. Z czasem pojawiły się tutaj wszelkie wygody, bo powstały pierwsze pensjonaty i restauracje. Często ludzie, którzy tu przyjeżdżali, nieśli w sobie skondensowany ładunek patriotyzmu i chęci pracy społecznej dla dobra ogólnego. Było to widoczne choćby w pięknej postaci dr. Tytusa Chałubińskiego, który ratował ludzi podczas epidemii cholery jesienią 1873 r. i który rozpropagował "wycieczki bez programu" w Tatry i przyczynił się do powstania zawodu przewodnika górskiego. Górale stali się wtedy wziętymi przewodnikami tatrzańskimi albo tzw. chłopami pod torbę, czyli po prostu tragarzami. Mamy w zbiorach Muzeum Tatrzańskiego laskę turystyczną Chałubińskiego. Nawet ona jest świadectwem jego patriotyzmu, bo jedna część laski to ostrze ciupagi góralskiej, a z drugiej strony mamy głowę orła – symbol niepodległej Polski. Zakopane, a za nim całe Podhale, zmieniło się, zostało odkryte przez Chałubińskiego i jego pokolenie. Powstała wtedy legenda "góralszczyzny".

D.G. – Nie sposób nie wspomnieć tu o góralu, który stał się symbolem Zakopanego – pochodzącym z Kościeliska Janie Krzeptowskim "Sabale", towarzyszu podhalańskich wypraw zarówno samego Chałubińskiego, jak i Stanisława Witkiewicza. "Sabała" – znakomity przewodnik górski i gawędziarz, był także uczestnikiem Powstania Chochołowskiego i pamięć o tym wydarzeniu przekazywał w swoich opowieściach zakopiańskim "gościom" oraz kolejnym pokoleniom górali.

M.K. – Tutaj być chłopem, góralem – to zawsze brzmiało dumnie. I tego nie zmienił nawet komunizm. Osobiście się z tym spotkałem w latach osiemdziesiątych, czyli w zupełnie innych czasach. Jako przybysz z Mazowsza, byłem przyzwyczajony do tego, że ludzie wstydzili się pochodzenia ze wsi. Kiedyś, żeby nie urazić jednego z moich kolegów z Waksmundu, powiedziałem przy nim, że jest z "małego miasteczka", natychmiast przerwał i z dumą wtrącił "O, przepraszam – ja jestem ze wsi".

Tutaj jeszcze w czasach zaborów owa duma z bycia góralem łączyła się z polskością. To kształtowało góralski patriotyzm, któremu dawano wyraz w czasie hucznych obchodów rocznic narodowych, udziału licznych delegacji górali w uroczystościach grunwaldzkich w 1910 r. Później na tym podglebiu wyrosły Drużyny Podhalańskie i górale zgłaszający się do Legionów do walki o niepodległość Polski.

W.S. – O góralach już Stanisław Staszic pisał w swoim dziele *O ziemiorództwie Karpatów i innych gór i równin Polski*, że jest to lud dumny i wolny, żyjący w biedzie, ale w wolności. Ciekawe jest to, że kultura ludowa górali, patrząc od tamtych czasów (XIX w.) aż do współczesności przetrwała dwie wojny światowe, wyniszczający okres komunizmu – ona się tym wszystkim negatywnym tendencjom oparła i nadal jest kulturą żywą. Nadal górale noszą swoje stroje, mówią gwarą ojców i podtrzymują tradycję. Teraz góralszczyzna musi stoczyć bój z globalizacją, komercją i chęcią zarobienia "dutków" za wszelką cenę. Czy przetrwa? Myślę, że tak.

**4**

D.G. – Górale dali wyraz swojemu przywiązaniu do Polski już podczas I wojny światowej, kiedy u boku armii austro-węgierskiej powstały Legiony Polskie. W ich szeregach znalazło się bardzo wielu mieszkańców Podhala, zarówno samych górali, jak i lokalnych właścicieli dworów – chociażby Kołodziejskich z Ochotnicy czy Lgockich z Łopusznej. Wielu z nich walczyło w Karpatach w 1914 i 1915 r. Tysiące Polaków z tego regionu zostało wcielonych bezpośrednio do jednostek austro-węgierskich – większość do stacjonującego w Nowym Sączu 20. pułku piechoty. To z niego powstać miał po zakończeniu I wojny światowej legendarny 1. pułk strzelców podhalańskich. Z kolei organizatorem, a później dowódcą polskich oddziałów górskich był w II Rzeczypospolitej, urodzony w Białym Dunajcu, gen. Andrzej Galica.

M.K. – W czasie I wojny światowej mobilizowano do walki stopniowo kolejne roczniki poborowych. Te pierwsze miały okazję trafić do Legionów, a następne już nie. I niestety wielu górali znalazło się na froncie włoskim – tam (po różnych perypetiach) część z nich trafi ła do armii Hallera i jako Błękitna Armia wrócili do domów z Francji prosto na front wojny polsko-bolszewickiej. I tak naprawdę z tej mobilizacji, która zabrała ich do armii austriackiej, wracali dopiero w roku 1921.

D.G. – Osoby wracające na Podhale z wielu frontów I wojny światowej czy też po walkach o granice odrodzonej już Polski tworzyły nowe elity, wokół których toczyć się miało życie polityczne w poszczególnych miejscowościach. Dawni legioniści czy żołnierze armii austro-węgierskiej, którzy przeżyli okres "wielkiej wojny", odpowiadali w późniejszym czasie za modernizację wsi podhalańskiej, tworzyli kółka rolnicze, angażowali się w działalność Stronnictwa Ludowego. Wydaje się, że przenieśli tradycje walki niepodległościowej także w trudne lata okupacji niemieckiej oraz pierwsze dekady peerelu.

W.S. – Jedną z takich postaci, która silnie wpisała się w tradycje niepodległościowe, jest Mariusz Zaruski – człowiek kilku żywiołów: bo z jednej strony morze, potem góry, narty, kawaleria i służba wojskowa. Zaruski, który w 1904 r. przyjechał do Zakopanego, stał się wielkim orędownikiem rozwoju turystki zimowej oraz narciarstwa. Był świetnym taternikiem i twórcą Tatrzańskiego Ochotniczego Pogotowia Ratunkowego, które w zeszłym roku, 29 października, świętowało swoje stulecie. Zaruski miał w swoim pogotowiu grupę ratowników, w tym wielu górali, z których większość poszła z nim na I wojnę światową. On jako legionista i kawalerzysta brał udział w walkach, a później w wojnie polsko-bolszewickiej, gdzie był wśród zdobywców Wilna. Z kolei inny ratownik TOPR i narciarz, Józef Lesiecki, zginął w bitwie pod Łowczówkiem w 1914 r.

M.K. – To wszystko też ściśle wiązało się z myśleniem obywatelskim. Ci, którzy ciągnęli wioskę na uroczystości patriotyczne, to najczęściej byli ci sami, którzy zakładali straż pożarną, orkiestry we wsi, starali się organizować życie społeczności lokalnej. Oni byli, i to jest chyba bardzo ważne, prawdziwymi autorytetami w swoich miejscowościach.

D.G. – Zawsze dużym autorytetem cieszyli się tam także księża i Kościół katolicki. Nad Podhalem czuwała przecież od czasów średniowiecza Matka Boska Ludźmierska nazywana przez górali "Gaździną Podhala". Okres zaborów nie zniszczył w żaden

**5**

### mierzu odwiedzane było zawsze przez rzesze wiernych, a w czasie świąt maryjnych, zwłaszcza 15 sierpnia, ciągnęły tam pielgrzymki ze wszystkich wsi podhalańskich.

sposób mocno zakorzenionego w góralach kultu maryjnego. Sanktuarium w Ludź-<br>mierzu odwiedzane było zawsze przez rzesze wiernych, a w czasie świąt maryjnych,<br>zwłaszcza 15 sierpnia, ciągnęły tam pielgrzymki ze wszystkich wsi W.S. – Warto jeszcze wrócić do 1902 r. i do sporu między Władysławem hr. Zamoyskim a niemieckim hrabią Christianem Hohenlohe, który dotyczył Doliny Rybiego Potoku i Morskiego Oka. To był ciekawy moment, gdyż nie mieliśmy swojej państwowości, a w wyniku procesu w Grazu w Austrii Dolina Rybiego Potoku wraz z tym najpiękniejszym stawem tatrzańskim, a więc Morskim Okiem, została przy Galicji, nie wcielono jej do dóbr łowieckich hrabiego, czyli do Węgier. I pojawił się wtedy piękny wierszyk: "Wiwat plemię Lasze, Morskie Oko nasze". Było to ważne dla podniesienia ducha narodowego – po klęskach powstań udało się nam wreszcie wygrać walkę o jakiś fragment polskiej ziemi. Nieduży, ale jeden z najpiękniejszych.

D.G. – Po 1918 r. trzeba było w dalszym ciągu walczyć o polskie granice. Górale nie tylko bili się na froncie wojny polsko-bolszewickiej, ale również u siebie na Podhalu musieli zmagać się tym razem z Czechosłowacją, po to, żeby takie tereny, jak polski Spisz i polska Orawa, zostały w granicach odrodzonej Polski. Podhalańczycy brali także udział w walkach o Zaolzie, o Śląsk Cieszyński. Owe lokalne spory graniczne z pierwszych lat po odzyskaniu niepodległości stały się z czasem źródłem poważniejszych konfliktów, żeby wspomnieć choćby rok 1938, agresję słowacką we wrześniu 1939 r. czy też krwawe starcia polsko-słowackie na Orawie w roku 1945.

W.S. – Była walka o granice, miał być plebiscyt na Spiszu i Orawie, ale nie doszło do niego. Podhale pozostało w dużej części takie, jakie było w XIX w., natomiast bardzo się zmieniło Zakopane. Dla niektórych był to, jak mówił i pisał Rafał Malczewski, "pępek świata". I wtedy Zakopane przeżyło apogeum swojego rozwoju, mniej więcej od 1933 do 1939 r. Było miejscem spotkania elit, doborowego towarzystwa, mówiło się w stolicy, że jeżeli nie ma kogoś na Marszałkowskiej w Warszawie, to na pewno jest w Zakopanem. Tworzył tutaj Stanisław Ignacy Witkiewicz, Rafał Malczewski, działała kolonia artystyczna. Mieszkał tutaj i aktywnie uczestniczył w działaniach Polskiego Towarzystwa Tatrzańskiego Karol Stryjeński, a wraz z nim jego żona Zofia Stryjeńska – znana na całym świecie polska malarka i ilustratorka. Było to już miejsce o renomie europejskiej i wiele czynników sprawiło, że ruch turystyczny trwał tutaj przez cały rok. Nastąpił niesamowity rozwój miasta, które było "oczkiem w głowie" polskiej inteligencji i miało dobrych gospodarzy. Już wtedy przemieniło się ono w zimową stolicę Polski. W 1929 r. Zakopane, jeszcze jako wioska, zorganizowało Mistrzostwa Świata w narciarstwie klasycznym i alpejskim FIS. Stąd też w połowie lat trzydziestych Zakopane znalazło się w pierwszej szóstce najlepszych narciarskich i turystycznych kurortów Europy, obok Davos, Saint Moritz w Szwajcarii, Garmisch-Partenkirchen w Niemczech, Chamonix we Francji, Oslo w Norwegii. Rozwinięto turystykę zimową i letnią, a z legitymacją Polskiego Towarzystwa Tatrzańskiego, dzięki porozumieniu z władzami czechosłowackimi i konwencji turystycznej, można było w każdym dowolnym miejscu w Tatrach przekraczać granicę. Zwieńczeniem tego okresu jest organizacja Mistrzostw Świata FIS w lutym 1939 r. O randze przedsięwzięcia niech świadczy to, że z okazji mistrzostw wydano folder okolicznościowy w kilkunastu językach. Zawody odbyły się na bardzo wysokim poziomie sportowym i organizacyjnym i był to

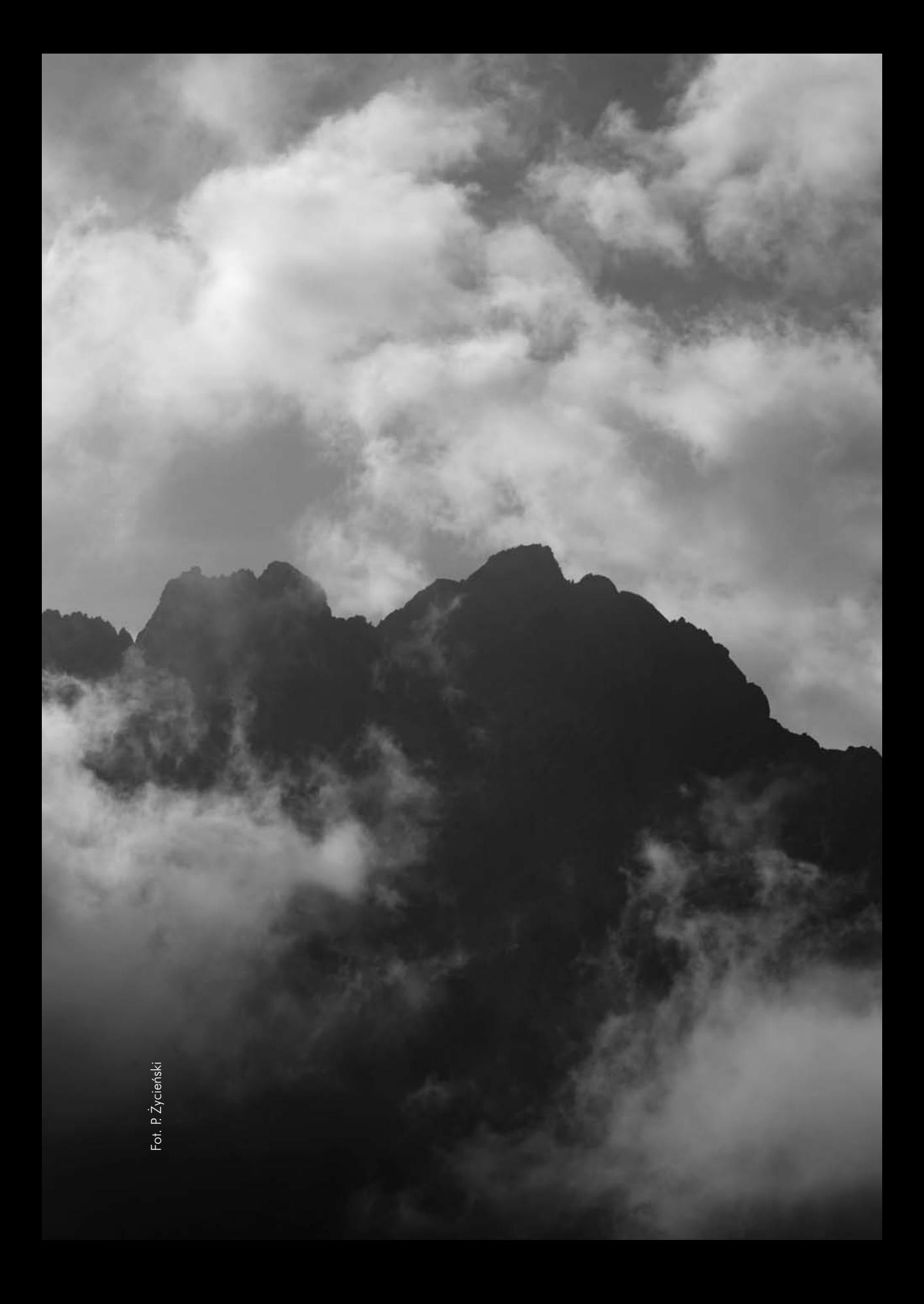

Soromny sukces propagandowy Polski i Zakopanego, mimo że wszystko miało miejsce już<br>
2000 w atmosferze dużego niepokoju. Widać to było chociażby po niemieckiej delegacji na FIS,<br>
2000 tym, jak była liczna i jak dokładnie o w atmosferze dużego niepokoju. Widać to było chociażby po niemieckiej delegacji na FIS, po tym, jak była liczna i jak dokładnie obserwowała Zakopane. Niemcy już wówczas mieli swoje perfidne plany w stosunku do tego miejsca.

M.K. – Zresztą później różne ośrodki administracji niemieckiej nieprzypadkowo wolały urzędować w Zakopanem, a nie w stolicy powiatu – w Nowym Targu. W Zakopanem urządzono główną siedzibę gestapo, a miasto zostało ogłoszone miastem zamkniętym.

Warto jednak jeszcze wrócić do okresu międzywojennego. Ludność podhalańska to przede wszystkim chłopi. Siłą polityczną bezwzględnie dominującą był ruch ludowy, który organizował życie społeczności wiejskich, który potrafił objąć sprawną strukturą całe Podhale. Organizował zjazdy i inne uroczystości, ale też na bieżąco pracował nad kształtowaniem świadomości politycznej i patriotycznej swoich członków. W świetlicach wiejskich lub w zwykłych domach odbywały się spotkania, na których głośno czytano prasę ludową, dyskutowano o "małej" i "wielkiej" polityce. Miało to szczególnie istotne konsekwencje. Chłopi potrafili się jednoczyć w walce o różne prawa w wolnym kraju. Strajki chłopskie i blokada Nowego Targu w latach trzydziestych pokazują klimat tego czasu i klimat Podhala. Mentalność polityczna była tutaj patriotyczno-ludowa, lecz nawet w wydaniu radykalnym odległa od jakiegokolwiek totalitaryzmu. Komuniści nie mieli tu żadnego zaplecza. Prasa ludowa z tamtego okresu również o Rosji bolszewickiej pisała w kontekście zbrodni tam dokonywanych, zwalczania religii, zabierania ziemi do kołchozów. Bolszewizm kojarzył się ze zniewoleniem i ideologią, która w ogóle nie miała akceptacji wśród górali.

Dużym autorytetem dla miejscowej ludności była rodzina Krzeptowskich szczycąca się tradycjami, których inne rody mogłyby jej tylko pozazdrościć. Zresztą prezesem władz powiatowych Stronnictwa Ludowego był Wacław Krzeptowski. Przed wrześniem 1939 r. rodzina Krzeptowskich zbierała na karabiny maszynowe dla wojska polskiego. Tym większym szokiem była zdrada Wacława Krzeptowskiego.

D.G. – Jednym z najbardziej zasłużonych kurierów zostaje Józef Krzeptowski, natomiast inny Krzeptowski – Wacław staje się symbolem kolaboracji i twarzą niemieckiej akcji "Goralenvolku".

Kiedy kończy się kampania wrześniowa, żołnierze wracają do swoich rodzinnych miejscowości i zaczynają konspirować – budować struktury przyszłego Polskiego Państwa Podziemnego. W rejonie przygranicznym pierwszym chyba i najbardziej wyraźnym przejawem działalności niepodległościowej stają się przerzuty kurierskie. Początkowo nie są one w żaden sposób zorganizowane. Uciekinierzy z okupowanej Polski, przede wszystkim żołnierze i Żydzi, przeprowadzani są przez Słowację na Węgry przez dawnych przewodników, ratowników górskich, sportowców, ale też przez zwykłych przemytników, którzy lepiej niż ktokolwiek inny znali sposoby na ominięcie posterunków i patroli granicznych. To na tych ludziach oparta została w następnych latach łączność zagraniczna Komendy Głównej AK oraz Delegatury Rządu. Wszystko to w znacznym stopniu przesłoniła jednak głośniejsza akcja "Goralenvolku".

W.S. – Przede wszystkim Goralenvolk wymyślili Niemcy. Niby jest to sprawa oczywista, ale trzeba to ukazać na tle dokumentów, teorii tych niemieckich pseudonaukowców, jak Max

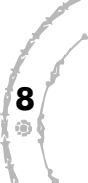

du Prel i innych piszących fałszywie o góralach, że jest to naród odrębny od Polaków. Były to oczywiście teorie nieprawdziwe i naciagane. Tworzono je sztucznie w myśl zasady "dziel i rządź". Niemcom zależało na tym, żeby pokazać całej Polsce: "Zobaczcie, tu górale, których wyście tak kochali, z którymi się fotografowali prezydent Ignacy Mościcki i marsz. Edward Rydz-Śmigły, wypięli się na Polskę i teraz są z Niemcami". Wojna się zaczęła, a oni się fotografują już nie z Mościckim czy Rydzem-Śmigłym, ale z Hansem Frankiem, Heinrichem Himmlerem i innymi dygnitarzami III Rzeszy. Te wszystkie fakty związane z niemieckimi planami powstania idei Goralenvolku, jeszcze sprzed wybuchu II wojny światowej, należy wyeksponować, gdyż w ostatnim czasie pojawiło się, niestety, kilka ahistorycznych tekstów i programów telewizyjnych o Goralenvolku, a to jest groźne.

M.K. – Te fotografie były szeroko kolportowane w całym Generalnym Gubernatorstwie. Dla wielu ludzi były szokujące. To stworzyło chęć przeciwdziałania, pokazania, że garstka zdrajców nie reprezentuje całego Podhala. I tak zrodziła się Konfederacja Tatrzańska założona przez Augustyna Suskiego, która rękami samych górali miała zmazać wstyd tzw. krzeptowszczyzny. Nie konspiracja kierowana z Warszawy czy z Krakowa, ale właśnie sami górale mieli pokazać, że prawdziwa góralszczyzna jest daleka od Goralenvolku i pozostaje przywiązana do Polski. Konfederacja Tatrzańska była ruchem ściśle powiązanym z podhalańskimi ludowcami, którzy w trudnych warunkach musieli odtwarzać konspiracyjnie własne struktury. Konfederacja to też ludzie powiązani z państwową konspiracją wojskową. Stworzyli organizację, która powoływała się na wierność państwu polskiemu, Prezydentowi i Rządowi Rzeczypospolitej na Uchodźstwie, ale jednocześnie była góralskim ruchem, który miał potwierdzać – jak pisał Suski – że "góral to znaczy Polak z ducha i krwi". I że żadne niemieckie pomysły na zrobienie oddzielnego narodu góralskiego po prostu się nie przyjmą. Tutaj też warto powiedzieć, że akcja "Goralenvolku" już na wstępie szła opornie. Krzeptowski nigdy nie doczekał się takiego odzewu, na jaki liczył, o czym świadczyły – mimo fałszerstw i nadużyć – wyniki spisu ludności, w którym przygotowano oddzielną rubrykę dla narodowości góralskiej, i akcja wydawania kenkart z literg "G".

W.S. – Często podczas spisu kenkarty "góralskie" ustawiano na górze, a pod nimi dopiero kenkarty "polskie". Były też przypadki, że wynajmowano takich ludzi, którzy dokonywali rękoczynów wobec tych górali, którzy brali kenkarty polskie. Na Bukowinie Tatrzańskiej, gdzie był stosunkowo duży odsetek osób, które przyjęły kenkartę z literą "G", zdarzało się, że przyznającym się do polskości grożono wysiedleniem z Podhala lub wywiezieniem do Auschwitz. W Szczawnicy zastraszano represjami ze strony gestapo. Symbolem tego, co się tam działo, jest wypowiedź pewnego górala z Kościeliska, który zapytany dlaczego bierze kenkartę polską, skoro ma góralskie portki, odpowiedział, że portki są góralskie, ale to, co w portkach, jest polskie. W ten sposób rozwiał wszelkie wątpliwości. Przykładem tego, że ludność góralska nie identyfi kowała się z akcją "Goralenvolku", jest fakt, że przecież moja babcia Maria Szatkowska, żona jednego z ideologów akcji – Henryka Szatkowskiego, nie dała się zastraszyć i wzięła kenkartę polską. Ta liczba osób, która jest przytaczana w literaturze, nie odzwierciedla z całą pewnością prawdziwego poparcia górali dla idei Goralenvolku na Podhalu. Poparcie było tylko ze strony grupy skupionej w samym Komitecie Góralskim i jego delegaturach; według moich obliczeń mogła to być grupa maksymalnie 150 osób, które korzystały w jakiś sposób z tego, że identyfikowały się z Wacławem Krzeptowskim i jego działaniami.

M.K. – Warto to zestawić właśnie z Konfederacją Tatrzańską, która w krótkim czasie, w ra-<br>mach struktur działających w konspiracji z narażeniem życia, skupiła niemal dwieście osób<br>w ciągu kilku miesięcy funkcjonowania. Zor mach struktur działających w konspiracji z narażeniem życia, skupiła niemal dwieście osób w ciągu kilku miesięcy funkcjonowania. Zorganizowała sieć w kilkudziesięciu miejscowościach Podhala, wydawała prasę. Wydawała też, co ciekawe, prasę dywersyjną w języku niemieckim "Der freie Deutsche", pozorując, że to jest jakaś opozycja wśród niemieckich urzędników i funkcjonariuszy na Podhalu. Te proporcje wskazują, że jeszcze przed nami jest przewartościowanie myślenia o rzeczywistej skali Goralenvolku, który i dzisiaj jest bardziej znany niż góralska konspiracja niepodległościowa.

W.S. – Także lista ofiar okupacji niemieckiej na Podhalu i w samym Zakopanem jest bardzo długa i pokazuje, jak naprawdę wyglądały stosunki górali z Niemcami. Łapanki, wywózki na roboty i do obozów koncentracyjnych, rozstrzeliwania były tam przecież na porządku dziennym. W Zakopanem krwawo zapisała się działalność placówki gestapo, którą kierował Weissmann. Realne poparcie dla idei Goralenvolku było naprawdę niewielkie. Apogeum akcji "Goralenvolku" zbiega się w czasie z klęską Francji w 1940 r.

D.G. – Innym, bardzo mało znanym zjawiskiem dotyczącym znacznej części przedwojennego pow. nowotarskiego, była słowacka okupacja Polskiego Spiszu i Orawy. Zaraz po kampanii wrześniowej, podczas której wojska słowackie już od 1 września ramię w ramię z Wehrmachtem walczyły zarówno na Podhalu, jak i w Beskidzie Niskim przeciw Polakom, 21 listopada 1939 r. został podpisany układ Ribbentrop- -Černák, na mocy którego do Republiki Słowacji przyłączono cały polski przedwojenny Spisz i całą polską Orawę. Na tych terenach zaczęto wprowadzać politykę, która była próbą wynarodowienia mieszkających tam Polaków. Przede wszystkim uderzono w tamtejszą inteligencję oraz Kościół, usuwając m.in. polskich księży i nauczycieli. Jednocześnie, np. pod pozorem zbiórki książek dla polskich jeńców wojennych, niszczono publikacje polskojęzyczne. Urządzano także symboliczne "pogrzeby Polski", np. w Jurgowie. Słowacy byli także współodpowiedzialni za likwidację zamieszkałych na terenach przyłączonych do ich państwa Żydów – dawnych obywateli polskich. Haniebne było działanie faszystowskiej Hlinkovej Gardy, której członkowie wyłapywali polskich działaczy niepodległościowych, kurierów i konspiratorów, a następnie przekazywali ich w ręce gestapo.

M.K. – Jozef Tiso z okupowanych obszarów uczynił swoistą specjalną strefę ekonomiczną. Słowakizacja i depolonizacja tych terenów szła w parze z przywilejami ekonomicznymi. To był duży kontrast z sytuacją ludności reszty pow. nowotarskiego, która w Generalnym Gubernatorstwie była obciążona kontyngentami, rabowana, wykorzystywana na różne sposoby. Ta polityka miała spowodować, że nawet na wypadek plebiscytu ludność będzie głosowała za Słowacją. Oczywiście, przywileje nie były dla wszystkich. Ustawy antyżydowskie, które Słowacja przyjęła na wzór Niemców, od razu dotknęły Żydów – obywateli polskich.

W.S. – Negatywny oddźwięk miały też wiersze wygłaszane podczas różnych akademii słowackich, jak "pogrzeby Polski", np. "Polak zginąć musi, bo Słowak go zdusi" – świadczyły one o nienawiści czy niechęci w stosunkach polsko-słowackich. Władze słowackie zresztą ową nienawiść same świadomie rozpalały i podsycały podczas II wojny światowej.

**10**

ŵ

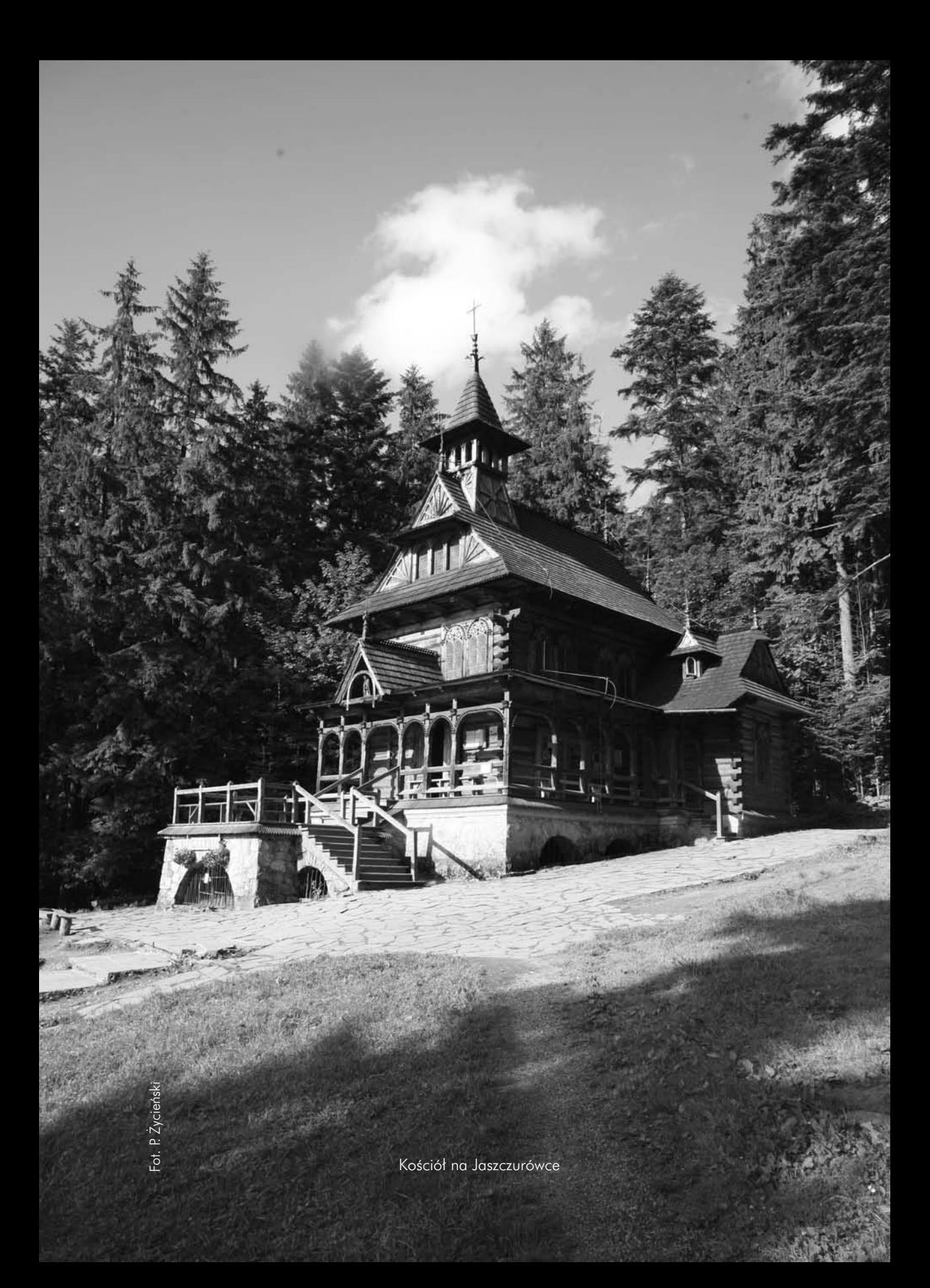

M.K. – Ale z drugiej strony, kiedy w 1939 r. rozpętano na Słowacji antypolską nagonkę,<br>
z wielu środowisk płynęły protesty, nawet niektórzy żołnierze się buntowali. Zdarzało się,<br>
ze żołnierze słowaccy uciekali do Polski t z wielu środowisk płynęły protesty, nawet niektórzy żołnierze się buntowali. Zdarzało się, że żołnierze słowaccy uciekali do Polski tuż przed agresją we wrześniu 1939 r. Zaczęto też tworzyć legion czesko-słowacki.

W.S. – Trzeba także powiedzieć, że część ludności słowackiej pomagała podczas okupacji kurierom ZWZ-AK. Byli kierowcy słowaccy, którzy wozili ich samochodami aż pod Rożniawę, za co groziła im kara śmierci. O tym nie można zapomnieć.

M.K. – Przecież wzajemna sympatia, która była przed wojną, nie mogła tak w jednej chwili zniknąć. Wydawane w pow. nowotarskim gazety na wieść o ogłoszeniu przez Słowację niepodległości w 1939 r. reagowały entuzjastycznie. Wielka delegacja górali z Podhala uczestniczyła w pogrzebie Andrieja Hlinki. Istniały przecież więzi rodzinne. Natomiast państwo słowackie chciało jednoznacznie nadać nową, antypolską formę wzajemnym stosunkom. Częściowo się to udało. Dlatego też polscy partyzanci nie mieli specjalnych obiekcji, żeby za słowacką granicę robić wyprawy aprowizacyjne.

Nabytki terytorialne miały być już na wieki wieków słowackie, tak jak wieczna miała być też przyjaźń niemiecko-słowacka. Paradoksem jest to, że mimo zakończenia tej przyjaźni, kiedy Niemcy upadły w 1945 r., wciąż liczono, że nabytki terytorialne, jakie uzyskano dzięki porozumieniu z Ribbentropem z listopada 1939 r., pozostaną przy Słowacji.

D.G. – Sytuacja zmieniła się również wraz z wybuchem powstania na Słowacji i wzmożeniem działalności Armii Krajowej w 1944 r. w związku z planowaną akcją "Burza". Niewiele mówi się o Limbie – organizacji niepodległościowej założonej na okupowanej Orawie, będącej inicjatywą oddolną mieszkających tam Polaków; ostatecznie została ona podporządkowana strukturom AK. Z niej też powstać miał V batalion 1. psp AK, którego zadaniem miało być opanowanie terenów Spiszu i Orawy po wycofaniu się Niemców, tak by ziemie te po zakończeniu II wojny światowej pozostały w granicach państwa polskiego.

M.K. – Miało to swoje konsekwencje i reperkusje zaraz po zakończeniu wojny, ale też na przykład w latach sześćdziesiątych, kiedy zdarzył się w regionie przypadek sprofanowania monstrancji w Nowej Białej przez Słowaków, za co więcej niż 150 osób zostało przez Karola Wojtyłę ekskomunikowanych…

W.S. – …i zamknięty został tamtejszy kościół.

M.K. – Mamy tutaj do czynienie ze zjawiskiem, które lokalnie było odczuwane jako poważny problem i rana w stosunkach między Polakami a Słowakami, natomiast spotykało się to z totalnym niezrozumieniem w skali ogólnokrajowej. Zresztą do dzisiaj na mapach podziału terytorialnego ziem polskich pod okupacją zapomina się o okupacji słowackiej.

D.G. – Niebagatelną rolę w podtrzymywaniu polskości na terenach przygranicznych odegrały oddziały partyzanckie, które działały na Podhalu od połowy 1943 r. Pierwszą zorganizowaną grupą dowodził pochodzący z Odrowąża mat Flotylli Pińskiej, Wojciech Bolesław Dusza "Szarota". Trudno w chwili obecnej ustalić, czy

oddział "Szaroty" podlegał AK, czy też jakiejś innej organizacji konspiracyjnej, z całą pewnością jednak jego głównym zadaniem było likwidowanie konfidentów niemieckich i członków Komitetu Góralskiego. Podczas stosunkowo krótkiej działalności ludzie Duszy wykonali 22 udane zamachy na współpracowników władz okupacyjnych. Wówczas też, po raz pierwszy chyba, padł blady strach na ludzi, którzy dotąd czuli się bezkarni dzięki temu, że wysługiwali się Niemcom.

M.K. – Tak samo jak Konfederacja Tatrzańska oddział "Szaroty" został szybko rozbity na skutek działalności agentów niemieckich. Dusza zginął. W tym samym czasie stworzono w Gorcach Oddział Partyzancki AK "Wilk", złożony m.in. z grupy dawnych konfederatów tatrzańskich dowodzonej przez Kurasia "Orła", "Ognia". Twórcą i dowódcą oddziału był Władysław Szczypka "Lech", postać, niestety, trochę zapomniana na Podhalu. Jego działalność przerwała przypadkowa śmierć w 1943 r., ale był to przykład górala – zawodowego oficera WP, pełnego poświecenia dla niepodległości Polski, autentycznie lubianego i szanowanego dowódcy. Zresztą podobnie jak jego zastępca i następca Jan Stachura "Adam". Po różnych perypetiach OP "Wilk" stał się jednym z fundamentów 1. pułku strzelców podhalańskich AK.

D.G. – Pułk ten został odtworzony w konspiracji we wrześniu 1944 r. W myśl wytycznych do akcji "Burza" współtworzyły go wszystkie powstałe wcześniej na terenie Inspektoratu Nowosądeckiego AK oddziały partyzanckie. Oddział "Wilk" przekształcił się w I batalion 1. pułku, natomiast inny (powstały w połowie 1944 r.) oddział, kpt. Juliana Zapały "Lamparta", stał się IV batalionem 1. psp AK. Wydaje się to nieprawdopodobne, ale 24 września 1944 r. została odprawiona uroczysta Msza św., podczas której w obecności kilkuset górali pułk złożył przysięgę. Odtąd żołnierze tej jednostki, nawiązując do tradycji przedwojennych "podhalańczyków", walczyli jako Wojsko Polskie. W Armii Krajowej, jako w konspiracyjnym Wojsku Polskim, w ramach akcji scaleniowej stykały się różne żywioły – byli w niej socjaliści, ludowcy. Inspektorem nowosądeckim i dowódcą 1. psp AK był mjr Adam Stabrawa "Borowy", który wywodził się z Narodowej Organizacji Wojskowej. W tej mozaice różnych opcji politycznych nie było komunistów.

M.K. – W ogóle problem komunistów na Podhalu pojawił się dopiero w ostatnich miesiącach okupacji niemieckiej. Wcześniej może istniały jakieś małe grupy komunistyczne na terenach sądeckich tworzone przez Łemków. Natomiast na Podhalu właściwym ani Polska Partia Robotnicza, ani zbrojna komunistyczna konspiracja nie miały zaplecza. Partia tutaj nie istniała. Dopiero kiedy Armia Czerwona wkroczyła na te tereny, objawiła się w Zakopanem dziewięcioosobowa grupa komunistów z Franciszkiem Łęczyckim na czele. Ale to byli przybysze spoza Podhala. Nie było pośród nich żadnego rodowitego górala. Stąd też pojawiło się pole do działania organizacji niepodległościowych oraz pole do realizacji pomysłów ludowców, żeby tworzyć fakty dokonane i próbować przejmować władzę mimo komunistów, nawet pod ich szyldem. Ostatecznie zakończyło się to fiaskiem.

Pod koniec roku 1944 przybyły w okolice Podhala dwa oddziały AL – oddział AL im. Ludwika Waryńskiego, który operował tutaj o wiele rzadziej, i oddział dowodzony przez Izaaka Gutmana, późniejszego generała Milicji Obywatelskiej Brunona Skutelego. Gutman na tych terenach pojawił się dopiero w listopadzie 1944 r. Dzięki zrzutom broni i materiałów wybuchowych przeprowadził szereg akcji dywersyjnych w końcówce roku i w styczniu

gotować teren na wejście Armii Czerwonej.

## 1945 r., ale w skali całej okupacji to był zaledwie epizod. Skądinąd oddziały te miały przygotować teren na wejście Armii Czerwonej.<br> **D.G. – Podobne specjalne zadania miały na terenie Podhala sowieckie oddziały dywersyjne** D.G. – Podobne specjalne zadania miały na terenie Podhala sowieckie oddziały dywersyjne, które przybyły w ten rejon Polski w drugiej połowie 1944 r. Najbardziej znane spośród nich zgrupowanie partyzanckie ppłk. Iwana Zołotara powstało na przełomie września i października 1944 r. po zrzuceniu w Gorce grupy sztabowej potrzebnej do jego funkcjonowania.

M.K. – Zarówno podkomendni Zołotara, jak i ludzie działający w oddziałach AL byli ściśle podporządkowani sowieckim ośrodkom dowódczym. Oddział Gutmana składał się tylko w niewielkiej części z Polaków. W większości skupiał Rosjan – zbiegłych jeńców i dezerterów z garnizonu ROA w Rabce. Gutman podlegał tzw. Sztabowi Partyzanckiemu, ale meldunki do owego "polskiego" sztabu pisał po rosyjsku. Działalność AL nie miała nic wspólnego z walką o niepodległość Polski, była przygotowaniem do budowy Polski stalinowskiej.

Inna rzecz, że działalność grup sowieckich i komunistycznych od razu po wojnie była silnie mitologizowana. Rozpowszechniano zupełnie nieprawdziwą historię o tym, że sowiecki oddział dywersyjny Władimira Macniewa "Potiomkina" toczył walki o Zakopane i je "wyzwolił". Tymczasem jednostki Armii Czerwonej wjechały do opuszczonego przez Niemców miasta, żadnych walk tutaj nie było.

Co więcej właśnie w Zakopanem podjęto jedną z ostatnich w skali kraju prób przejęcia władzy nad miastem przez legalne władze podziemne na zasadach, jakie rządziły "Burzą". Władze ujawniły się, AK stworzyła milicję porządkową, zabezpieczono obiekty publiczne, uregulowano funkcjonowanie Armii Czerwonej. Sowieci szybko temu ukręcili głowę – jednoznacznie stwierdzili, że władzę obejmuje tych kilku pepeerowców, którzy ogłosili się nagle komitetem miejskim "w imieniu robotników i chłopów". Potem zorganizowano wielki wiec w sali kina "Sokół". Dobitnie pokazano, że jakiekolwiek próby objęcia władzy przez legalne struktury państwa polskiego, reprezentowane przez Delegaturę Rządu i Armię Krajową, nie mają szansy powodzenia, bo nie takie są decyzje Józefa Stalina.

D.G. – Na początku lutego 1945 r. większa część Podhala została oczyszczona z Niemców. Jest to już jednak zupełnie inny region – nie ma na przykład mniejszości żydowskiej. Z ok. 7 tys. Żydów zamieszkujących przed wybuchem wojny pow. nowotarski okupację przeżyło co najwyżej kilkuset. Brakuje też wielu Podhalan zamordowanych podczas pacyfikacji "bandyckich" wiosek lub takich, którzy zginęli w zakopiańskiej willi "Palace". Początkowa radość górali z pozbycia się Niemców bardzo szybko przerodziła się w strach przed nową władzą. Rozpoczęły się aresztowania i represje. Pod okiem NKWD powstały struktury Urzędu Bezpieczeństwa Publicznego.

M.K. – Komuniści stworzyli i struktury władzy i struktury UB oraz milicji, nie mając do tego ludzi. Czyli stworzyli "coś z niczego". Jak to powiedział o innej części Małopolski jeden z komunistycznych aktywistów Władysław Machejek: "Tak więc MO i UB powstawały prawie z niczego. Aż dziw, że powstały…". Podjęta przez ludowców próba decydowania o rozwoju sytuacji w wymiarze lokalnym zakończyła się fiaskiem. Ludzie, którzy zostali przez nich wysłani do tworzenia struktur bezpieczeństwa, szybko stanęli przed koniecznością wyboru,

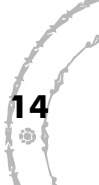

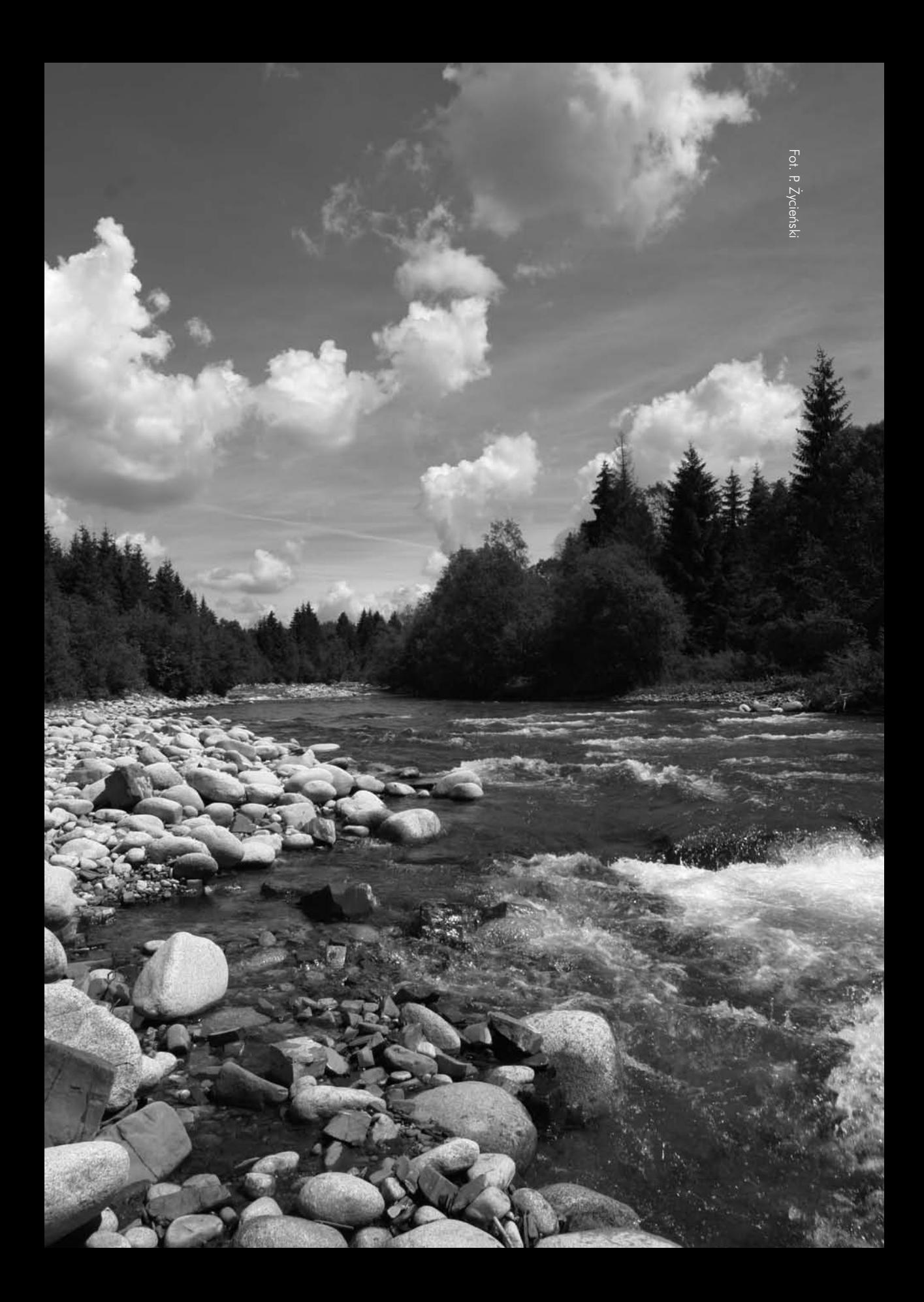

który pokazał, że takie koncepcje nie miały szansy realizacji.

#### D.G. – W ten sposób rozpoczęły się trwające przez następne kilka lat walki oddziałów niepodległościowych, przede wszystkim zgrupowania Józefa Kurasia "Ognia", ze strukturami komunistycznej władzy na Podhalu.

extyraangażują się w budowę komunizmu, czy pójdą do lasu. I to był podstawowy dylemat,<br>który pokazał, że takie koncepcje nie miały szansy realizacji.<br>D.G. – W ten sposób rozpoczęły się trwające przez następne kilka lat wal M.K. – Rozbicie zgrupowania "Ognia" w woj. krakowskim było w 1946 r. uznawane za priorytet w skali całego kraju. O ile w roku 1945 największym problemem było podziemie niepodległościowe na obecnej tzw. ścianie wschodniej, czyli Rzeszowszczyźnie, Lubelszczyźnie, Podlasiu, i tam przeprowadzano największe operacje pacyfikacyjne, o tyle w 1946 r. w centralnych dokumentach KBW była mowa o tym, że przede wszystkim należy się rozprawić z "reakcją" w woj. krakowskim i na Podhalu.

D.G. – Od momentu śmierci Kurasia, która zbiegła się w czasie z ogłoszeniem amnestii w lutym 1947 r., podziemie niepodległościowe symbolizowane na Podhalu przez oddział byłych "ogniowców" o nazwie "Wiarusy" było już w ciągłym odwrocie. Rok 1949 kładzie właściwe kres walkom na tym terenie – ukrywają się jeszcze pojedyncze osoby, m.in. Jan Sałapatek "Orzeł", który ginie śmiertelnie raniony w 1955 r. Zaraz po tym mają miejsce wydarzenia polskiego Października, które jednak na Podhalu wydają się być nieco zapomniane.

M.K. – W 1956 r. ludność na Podhalu jeszcze świeżo miała w pamięci przedwojenne tradycje niepodległościowe i te nowe, z wojny i okresu walk powojennych. Tutaj nie liczono na zamianę Polski Bieruta na Polskę Gomułki, ale pojawiła się silna nadzieja na to, że przemiany październikowe będą wstępem do odzyskania przez Polskę całkowitej niepodległości. Jednocześnie pojawili się tacy ludzie jak działający w Zakopanem Wojciech Niedziałek. Człowiek uwikłany początkowo we współpracę z komunistami, który w 1956 r. po prostu zajmował partyjne budynki na cele społeczne. W czasach "Solidarności" był jednym z najbardziej bojowych działaczy tego ruchu; nazwano go "nauczycielem pokolenia pierwszej »Solidarności«" w Zakopanem. Rok 1956 w wymiarze lokalnym w ogóle jest słabo przebadany, oglądany zaś z perspektywy warszawskiego pl. Defi lad daje obraz i niepełny, i nieco skrzywiony.

### D.G. – Niestety, kolejne lata peerelu powodowały, że Podhale wtapiało się w szarą rzeczywistość całego kraju.

W.S. – W niektórych środowiskach ten duch wolności i góralszczyzny nadal trwał w czasach peerelu. Między innymi wśród sportowców, ale też np. w Tatrzańskim Ochotniczym Pogotowiu Ratunkowym, wśród ludzi gór czy też w późniejszym Górskim Ochotniczym Pogotowiu Ratunkowym, gdzie przetrwały tradycje przedwojenne.

**M.K.** – Ludność góralska nigdy nie została "kupiona" ani przez ideologię komunistyczną, ani przez partię. Owszem, wiele się zmieniało. Ci, którzy z sowieckiego i komunistycznego nadania decydowali o losach innych ludzi, mieli swoje przywileje, swoje możliwości, byli dysponentami przydziałów na różne towary, często mogli nawet pokazać, "że są ludzkimi panami". Ale dla wielu zwykłych górali przynależność do partii komunistycznej to był wstyd.

**16**

Ludzie demonstrowali przywiązanie do Kościoła, do religii. Tutaj uroczyście, tak jak przed wojną, witano biskupów. Nigdy nie mógłby na to na Podhalu liczyć żaden dygnitarz partyjny.

Prawdziwe poczucie zjednoczenia nastąpiło w 1979 r., podczas Mszy odprawianej przez Jana Pawła II na lotnisku w Nowym Targu, która unaoczniła ludziom, że nie są sami. Opisała to jedna z późniejszych działaczek "Solidarności", Teresa Gąsienica, która wspomina, że w szkole zabroniono im pójść na Mszę papieską i zapowiedziano, że kto pójdzie, będzie miał kłopoty. Okazało się, że ze śpiewem na tę Mszę poszła większość klasy. Władza nic nie mogła zrobić, bo poszli wszyscy albo prawie wszyscy. Ten nastrój buntu żywił się tradycjami – powojennego podziemia, akowskiego dorobku z czasów wojny. Rzadko się też pamięta, że jeszcze w czasach przedsolidarnościowych w Nowotarskich Zakładach Przemysłu Skórzanego doszło do poważnego konfliktu z władzami.

D.G. – Dość charakterystycznym wydarzeniem związanym z przyjazdem na Podhale Jana Pawła II i odprawieniem Mszy św. 8 czerwca 1979 r. było wybudowanie pod Turbaczem w Gorcach Kaplicy Papieskiej przez Czesława Pajerskiego oraz dawnych żołnierzy i współpracowników AK, a także zgrupowania "Ognia". W ten sposób, wbrew władzom, zamanifestowano dumę i przywiązanie górali do Kościoła, ale też do tradycji niepodległościowej.

 $M.K. - W$  tym czasie nie było sporów pomiędzy akowcami i "ogniowcami". Wszyscy razem występowali po to, żeby przypominać o niepodległej Polsce.

D.G. – Podczas stanu wojennego na Buflaku nad Nowym Targiem dawni żołnierze AK wspólnie z "ogniowcami" wybudowali ziemiankę, która mogła służyć jako kryjówka podczas wybuchu ewentualnego konfliktu zbrojnego. I jedni, i drudzy zdawali sobie sprawę z tego, czym jest wojna, przygotowywali się więc do niej tak jak za czasów okupacji.

M.K. – Niektórzy z nich czynnie zaangażowali się w działalność w "Solidarności", a później w działalność konspiracyjną po 1981 r. Pomimo zdławienia tego ruchu przez stan wojenny, "Solidarność" na Podhalu dawała sobie radę, chociaż nie było tu wielkich zakładów przemysłowych jak na Śląsku czy Wybrzeżu.

D.G. – No i z całą pewnością postacią, dzięki której ten duch wolności przez całe lata osiemdziesiąte w jakiś sposób krążył nad Podhalem, był ks. prof. Józef Tischner, odprawiający w tym najtrudniejszym okresie coroczne sierpniowe Msze Ludzi Gór na Turbaczu, gromadzące tłumy górali i turystów z całej Polski. Nierzadko w wygłaszanych homiliach nawiązywał on do okresu wojny i okupacji, a także przypominał o potrzebie pielęgnowania góralskiej wolności, czyli "ślebody".

W.S. – Rok 1983 to wizyta Papieża, która zaczyna się lądowaniem śmigłowca na Siwej Polanie w Tatrach Zachodnich. Później przejazd do schroniska na Polanie Chochołowskiej, w dosyć ciekawej atmosferze, bo cała dolina była otoczona przez oddziały ZOMO i milicji. Ludzie, którzy chcieli wejść na polanę, nie mieli możliwości spotkania się z Papieżem. Tak się władza bała "Solidarności" i tej wolności, którą reprezentował Jan Paweł II, że odgrodziła

**17**

dolinę. Nawet na Polanie Chochołowskiej baca Jędrzej Zięba-Gał, który podejmował<br>
w swoim szałasie Jana Pawła II oscypkami, mógł z Papieżem wymienić tylko kilka słów.<br>
Papież zapytał "Jak się wam gazduje", a obok szałasu s w swoim szałasie Jana Pawła II oscypkami, mógł z Papieżem wymienić tylko kilka słów. Papież zapytał "Jak się wam gazduje", a obok szałasu stali funkcjonariusze SB przebrani za juhasów. Wtedy Zięba-Gał dowcipnie odpowiedział "To juz nie nasi". W tak wyizolowanej Dolinie Chochołowskiej miało miejsce – uzgodnione wcześniej – spotkanie z Lechem Wałęsą, przywódcą "Solidarności".

M.K. – I wtedy, właśnie podczas wizyt Ojca Świętego, okazało się, że zwolenników "Solidarności" i przeciwników władzy komunistycznej jest bardzo dużo. Jak mówiła Janina Gościej – "wtedy się policzyliśmy". To, co propaganda mówiła, że wszyscy są zwolennikami partii i wszyscy głosują na PZPR, okazało się fikcją. Tutaj przekonaliśmy się, że to nie partia jednoczy społeczeństwo, lecz Ojciec Święty; i dzięki temu idee wolności i solidarności zyskały realne podglebie.

D.G. – Chyba nie bez znaczenia jest też fakt, że właśnie na Podhalu w pierwszych latach III Rzeczypospolitej bardzo szybko pozbywano się wszelkich śladów komunistycznej propagandy PRL. Znikały komunistyczne nazwy ulic i tablice pamiątkowe, w 1990 r. zamknięto Muzeum Lenina w Poroninie – zdemontowano także pomnik "wodza rewolucji", który trafił do Galerii Socrealizmu w Kozłówce. Sam budynek dawnego muzeum pełni obecnie funkcję Gminnego Ośrodka Kultury. Na jego terenie został w kwietniu 2009 r. posadzony dąb poświęcony Franciszkowi Orawcowi – jednemu z Podhalan, który został zamordowany w Katyniu. Wcześniej, w 2006 r., udało się w Zakopanem w obecności prezydenta RP, Lecha Kaczyńskiego, odsłonić uroczyście pomnik poświęcony żołnierzom "Ognia". Oddano hołd wszystkim tym, którzy polegli pod Tatrami w walce z komunistycznym reżimem.

W.S. – Podhale stoi obecnie przed kolejnymi wyzwaniami. Widać to na przykładzie Zakopanego. Miasto zmierza w kierunku przeinwestowanego molocha mieszkalnego, rozciągającego się od Czarnego Dunajca aż po Chochołów, co stanowi duże zagrożenie przede wszystkim dla przyrody, a także dla miasta, które latem jest zbyt tłoczne. Jakość wypoczynku w tłoku spada. Zakopane musi zdecydować, czy chce być miastem, gdzie kwitnie tylko deweloperka i powstają kolejne restauracje, czy też chce być miastem, które będzie propagowało kulturę wyższą, w którą wplecione są różne podhalańskie muzea i ich filie, oraz tradycyjną kulturę góralską – tę wywodzącą się jeszcze sprzed kilkuset lat, i tę obecną. Osobną sprawą jest to, co robić, by Zakopane pozostało zimową stolicą Polski? Ale to już kwestia działań władz miejskich. Powiem tylko z przykrością, że nie mamy w Zakopanem muzeum turystyki i narciarstwa, choć walczymy o to od wielu lat. Mam kontakt z młodymi ludźmi jako pracownik muzeum organizujący różnego rodzaju lekcje muzealne, odczyty i spotkania, i widzę, że młodzież mało wie: o Tatrach chociażby, o tradycji, historii regionu itd. Chodzi jednak nie tylko o wiedzę, ale o coś znacznie głębszego, o wychowanie młodych zakopiańczyków. Patriotyzm i te elementy, które kształtowały pokolenie przedwojenne, powinny wrócić.

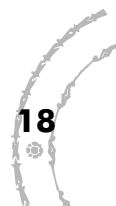

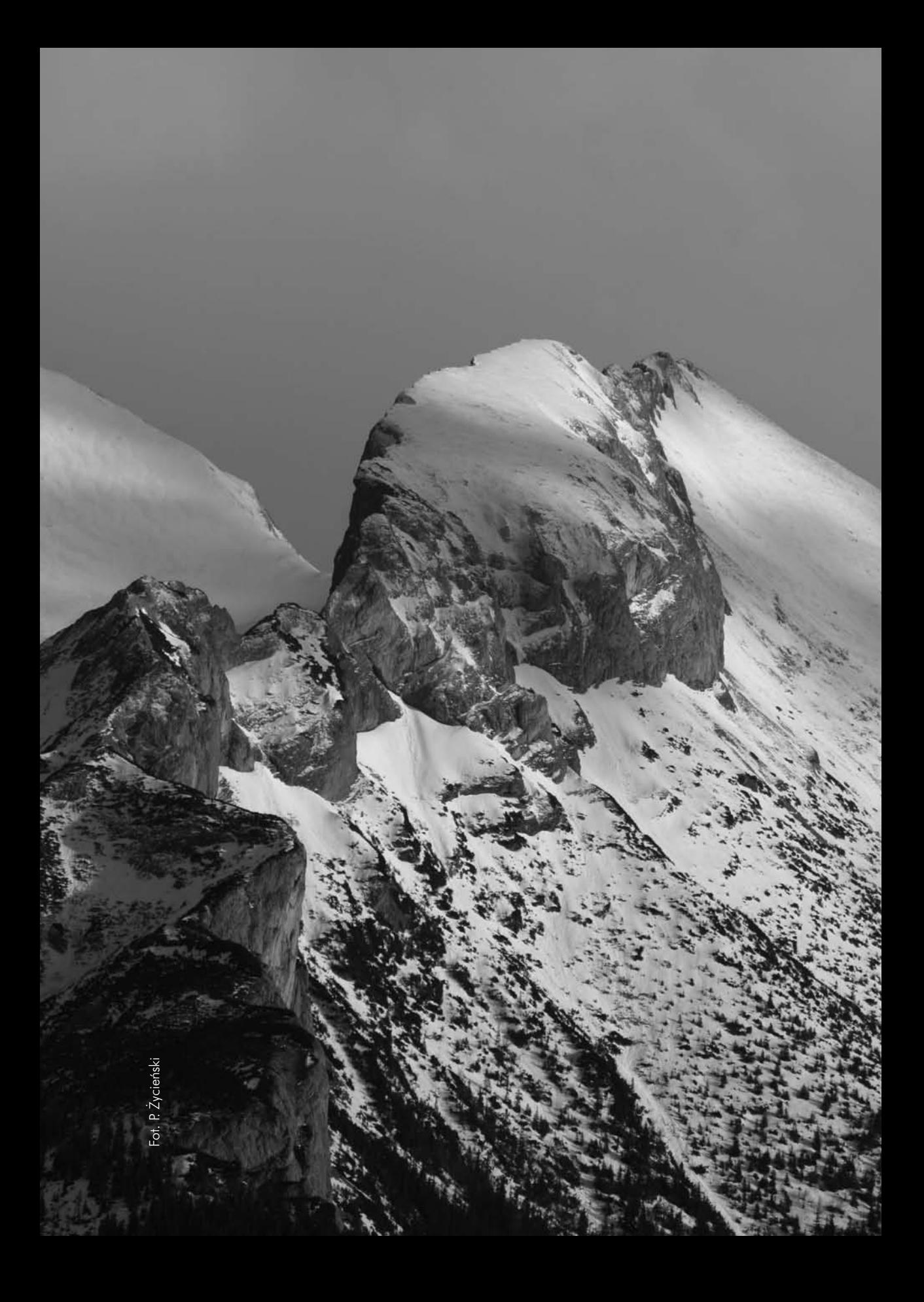